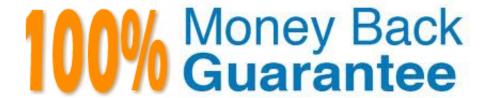

Vendor: Network Appliance

Exam Code:NS0-163

**Exam Name:** Network Appliance Data Protection

**Solutions** 

Version: Demo

| QUESTION 1                                                                                                    |
|----------------------------------------------------------------------------------------------------|
| For a configuration change to be effective when using the OSSV configurator, the OSSV service must be restarted. |
| A. True                                                                                                    |
| B. False                                                                                                    |
| Correct Answer: A                                                                                                |
|                                                                                                    |
| QUESTION 2                                                                                                    |
| Fill in the blanks for the following statement:                                                                  |
| The qtree specified formust not exist on the secondary system before you run thecommand.                         |
| A. sec_qtree_path. snapvault start                                                                               |
| B. pri_qtree_path. snapvault start                                                                               |
| C. sec_qtree_path. snapvault enable                                                                              |
| D. pri_qtree_path. snapvault enable                                                                              |
| Correct Answer: A                                                                                                |

# **QUESTION 3**

When using a Protection Manager policy to manage Open Systems SnapVault backups on a UNIX server, which three are valid objects to include in the data set? (Choose three.)

- A. a file
- B. Aqtree
- C. A directory
- D. The entire client

Correct Answer: ACD

# **QUESTION 4**

What is the format for snapvault schedule?

- A. YYYY-MM-DD
- B. crontab format

- C. cnt[@day\_Hst][@hour\_list]
- D. List of dates in ISO Date format

Correct Answer: C

## **QUESTION 5**

Which option of the snap restore command allows you to specify a different directory, as long as the directory already exists?

- A. snap restore -r
- B. snap restore -d
- C. snap restore -s
- D. snap restore -c

Correct Answer: A

### **QUESTION 6**

What command would you enter to restore the /vol/flexvol0/etc/rc file from a snapshot to the /vol/flexvol0/ home directory?

- A. snap restore -rvol /vol/flexvol0/home/rc /vol/flexvol0/etc/rc
- B. snap restore -t /vol/flexvol0/home/rc /vol/flexvol0/etc/rc
- C. snap restore -t file -r /vol/flexvol0/home/rc /vol/flexvol0/etc/rc
- D. snap restore -s /vol/flexvol0/home/rc /vol/flexvol0/etc/rc

Correct Answer: C

## **QUESTION 7**

When using MetroCluster, identify two methods for restricting access to the disaster site node. (Choose 2)

- A. Use manual fencing
- B. Turn off power to the disaster site node.
- C. Use thecf forcetakeover-d command.
- D. Use thecfgiveback-f command.

Correct Answer: AB

### **QUESTION 8**

Which two supported methods would you use to restore data from a SnapVault for Net Backup Volume?

- A. Use the Net Backup Administration Console
- B. Use drag-and-drop technologies
- C. Use the snapvault restore Data ONTAP command
- D. Use the Snap Restore Data ONTAP service

Correct Answer: AB

### **QUESTION 9**

In a fabric-attached MetroCluster, a "site failure" is described as a \_\_\_\_\_\_.

- A. failure of the Inter-Switch-Links (ISL)
- B. failure of the interconnect cable
- C. complete failure of the primary controller and disk shelves
- D. malfunction of the Fibre Channel adapter on the cluster node

Correct Answer: C

### **QUESTION 10**

Which two modes support using SnapMirror over multiple paths?

- A. Multiplexing
- B. Failover
- C. Giveback
- D. Standalone

Correct Answer: AB

#### **QUESTION 11**

Which statement describes the results of the snapmirror resync command?

- A. Resynchronization finds the newest common snapshot shared by the two volumes orqtrees, and removes all newer information on the storage appliance on which the command is run.
- B. Resynchronization made. cause the loss of all data written to the destination after the original base snapshot was

| C. Resynchronization. update the snapshot on the source filer.                                                                                                    |
|----------------------------------------------------------------------------------------------------|
| D. Resynchronization. update the snapshot on the destination filer.                                                                                                |
| Correct Answer: A                                                                                                    |
|                                                                                                    |
| QUESTION 12                                                                                                    |
| For each Open Systems platform directory to be backed up to the SnapVault secondary storage system, you must execute from the primary to secondary storage system. |
| A. a temporary copy                                                                                                    |
| B. an incremental copy                                                                                                    |
| C. a scheduled update copy                                                                                                    |

D. an initial baseline copy

Correct Answer: D